## **Luts Download Photoshop VERIFIED**

Installing Adobe Photoshop on your computer is easy. First, you'll need to download the software from Adobe's website and install it. After the installation is complete, go to the Update menu in the control panel and check for updates to the software. If there are updates available, you'll need to download them. Once the updates are complete, you can proceed with the installation of the software. Click on the installation button and follow the on-screen instructions. Once the installation is complete, you can keep using the software. If there are any updates available, you can download and install them. After the update is complete, you can click on the Update button to check for updates. There are a few reasons why you should update the software: the software may have security issues, the software may have bugs, or the software may not support as many features as it did when the software was released.

## [Download](http://thedirsite.com/UGhvdG9zaG9wIDIwMjEUGh/riet/&coverable=condoning&corneatexas=ZG93bmxvYWR8eHUwTXpabGFIeDhNVFkzTVRjNU56Y3lOM3g4TWpVNU1IeDhLRTBwSUZkdmNtUndjbVZ6Y3lCYldFMU1VbEJESUZZeUlGQkVSbDA)

Then I went looking for a commercial library for the cloud. I found MobileFrame, a perfectly serviceable, very polished, very capable, very expensive (1/3 of a replacement for Photoshop) program. If you're strictly creating a batch environment, it will never equal Photoshop, and it costs more than Adobe's pre-installed version of Photoshop, which is practically the only version of Photoshop that I use. Photoshop Elements is a good solid tool that has been around in a variety of guises for around ten years, and it's a reasonable alternative for beginners despite its limitations. The program doesn't do enough for us advanced users though. I'd recommend Adobe's version of Elements for anyone looking for an entry-level version of Photoshop. There are other decent thirdparty alternatives, of course, but the difference is that nothing beats Photoshop. Painchamp Online is my choice for Digital Pens, as it combines a truly excellent airbrush-like digital painting program with a powerful image editor. A side benefit is that the software is free and you don't have to limit yourself to the "basic" features, and you can download an unlimited number of brushes to your computer for free. Focusing on direct digital painting, this software is powerful, versatile, and easy to use. If you paint in any other program and like the ability to go back and change details later, this is the software for you. If you're tired of seeing just a few basic brushes available in your art programs, then Painchamp Online is definitely the best choice available right now. Help support online companies like this one by spreading the word!

## **Photoshop 2021Hack Activation Windows 10-11 {{ updAte }} 2023**

Lightroom is a smart app that allows you to quickly edit your photos. Using the easy-to-use interface, you can organize your image files and choose the edits you want, then quickly see the results in a large monitor! You can also control powerful editing tasks like exposure, White balance, Tone, Shadows, Brightness/Contrast, Vibrance, and Sharpening. Adobe Photoshop is a comprehensive image editing program used by millions of professionals to capture the moment on photos and videos. It can handle all photographic challenges you encounter – from visually enhancing your photos, fine-tuning aspects like lighting and color, removing blemishes and retouching even unclothed. Create and save your raw pictures in the open-format DNG, and add custom digital art with Adobe Pixel.

After you've created the first two layers you'll notice that the next layer is also selected. You can continue layers (often referred to as "layers" or "layers" for short) all to the right of the top layer or simply to the bottom if you have not created layers. You can drag and drop them on top or below each other to create more layers. During the course of Photoshop, layers (referred to as "layers" or "layers" for short) are often used to classify objects or parts of the image and help you to organize your work. There are 3 levels at which you can save layers, layers 1, and layer 2. If you click the triangle on layers 1 and 2 a new window will open. If you want to keep it open, you'll need to click either triangle but just type layers. If you right click you can save the layer. 933d7f57e6

## **Photoshop 2021 Download free Activation [32|64bit] 2023**

"Empowering powerful image editing tools into the mainstream ultra-high-quality workflow is certainly a big and important part of our strategy. But we're also equipping Photoshop with the right tools — empowering people to do very powerful and creative things across the entire creative process," said Charlie Sorrel, vice president of evangelization at Adobe. "The combination of the new technologies in the June 2016 updates to Photoshop and the innovation in the business applications of the open ecosystem the Adobe Creative Cloud are powerful enough to transform the creative world." This release is the largest offering of Adobe Photoshop since the first version was released in 1993. These updates are simply the foundation that will bring Adobe Photoshop into the era of creativity. The June 2016 updates to Photoshop include: • Share for Review: with Share for Review users can quickly collaborate in Photoshop without leaving the app. Users can send revisions to colleagues in real time via email, Dropbox, or File Stream. One click approval options give users the flexibility they need, and all changes are retained in the original location and no changes are lost. • The object extraction improvements in Content-aware Fill provide even better results for removing objects or simply replacing objects like the eyes in a portrait. This includes content-aware painting without making more Paints, and the new object masks available in Content-aware Fill can erode object outlines or remove unwanted objects from a photo.

adobe photoshop 7.0 free download link photoshop 2020 download link photoshop 2021 download link adobe photoshop link download photoshop 7 free download direct link adobe photoshop 7 download link link download photoshop terbaru link to download adobe photoshop cs6 adobe photoshop trial download link photoshop trial download direct link

If you want to create an eye-catching design, but are not quite at the point where you want to spend a day editing a single image, using Photoshop's Bracketing feature will extract the best parts of multiple photos into a larger one, all at once. Even better, you can use Photoshop to size down any number of photos for a quick way to generate Photoshop files for social media, websites, and Quickbooks. As distinct brands go, there's probably no real rivalry between the high-end desktop image editing options. Both names are synonymous with professional desktop editing software, and both are employed by photographers all over the world. But what *are* the differences between the two? Now, you might think that "there's my old Photoshop and there's yours", but the truth is there are differences, and they're quite important. If you're looking for a new photography editing tool, read on for our top 5 tips on choosing the right software for you. Besides a huge selection of most customisable and powerful features, there's one characteristic that sets Photoshop apart from Elements. It's the large number of Lightroom plug-ins that are available for Photoshop. Lightroom is designed for photographers from 14 Inch to 6ft, as well as mums and dads. But this, in effect, makes Photoshop far more useful as a multipurpose piece of software, which is why it has been included in this top 5 list (the difference between the two programs being that Lightroom is not a subscription based software).

You will work with many common tools in Adobe Photoshop, including grids and rulers, channels and layers, blend modes, and color adjustment. You will also work with several Guided features and

filters, which help you to accomplish a specific goal. You will experiment with common photo and design effects as well as techniques for adding special effects to your images. Adobe Photoshop Elements provides the tools to enhance your photographs. Rather than simply perform edits, you can use the features in Elements to create a customized image that is truly a work of art. Take advantage of this awe-inspiring catalog of tools that are sure to inspire even the most novice of users. You will work with a verified guide to help you through every step of the process, exploring popular and lesser-known features without getting lost.

We're continuing our coverage of the Virtual Human Interactions Conference, which was held in Amsterdam last week. Readers might recall that last year, we reported on how scientists from Amsterdam have developed a way to use motion capture to create a digital avatar and then control the virtual body with a joystick. There are over a dozen teams who are using virtual avatars and human controllers for remote experiments, and the video above gives a good sense of the possibilities.

In addition to the motion control work, we also recently covered the results of a Virtual Reality (VR) study, which found that VR can induce feelings of empathy and compassion in people. Now researchers are starting to use robots as human controllers and as tools to test the limits of emotions in VR environments, often using humans to do things robots can't do, like get up to a session's main stage and assist a talk to get picked up.

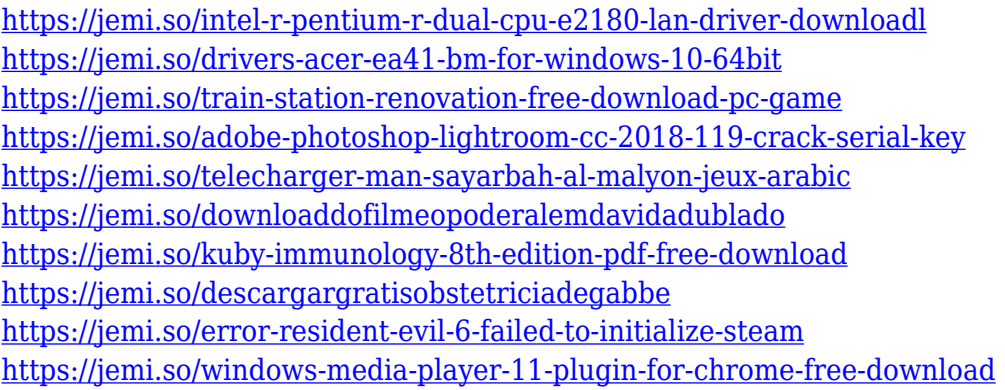

At the heart of all this is the versatility of the software. Its easy-to-use interface has no restrictions, and you can easily manipulate objects—even objects which are of a very sensitive nature—like Retouching videos and Say goodbye to Red Eyes. Retouching videos lets you remove the unwanted background of a video and also remove unnecessary details. The latest version of Photoshop, 2019, will be available globally for Windows, Mac and Android devices. It features the latest innovations in AI technology, an easy interface and a new sharing experience for enabling new ways to work. Adobe Sensei technology powered by AI lets users collaborate in real-time and dynamically incontext, on documents stored in the cloud. With new scanning and editing features, document scanning is simplified. Now users can make custom built arrays of images using a scanner's autofocus and auto-exposure settings. Additionally, a new, intuitive Content-Aware Fill tool is included which is able to detect and replace items in an image and fill the replacement with a new color similar to that of the object. The Photoshop team recognized that making changes to an image could look less than perfect. So, with this update, they've completely reimagined the tool as an intelligent repair and enhancement feature. After a shot is taken, an OCR (optical character recognition) technology and AI can identify the content and then apply its tools to identify the high priority issues and make them look better and feel more natural.

A person can now see the cropped and faded effect of an image. Instead of cutting out the highlight and contrast, it allows you to apply the selected mask to the original image. While the originals file is being edited, the app gives you the appropriate tool for editing and editing. The average person can use this tool too and make adjustments to their photos. This is where you can find the primary tools for photo editing, adjustments and effects. Open an average of 50 Google Image searches per month through Safari is more than low. The app will help you with this task easily. It is the most-used tool for software testing at Apple and Google. Its age can be surprising but it's reputation is strong and it gives a very nice and consistent and reliable alternative most of the time. On top of this, GPS provides very good and accurate results. Photoshops Touch Palette System lets you get creative by using your fingertip as your pencil. You can use the F2 shortcut to open the Touch Palette. One of the most popular features of this edition Photoshop is the ability of the auto-blur tool to let you blur selected objects without having to manually trace the edges. A new feature that can be quite useful for action-timeline designers even for non-motion graphics designers is the ability to show an "ending pose" in a sequence. This way you can preview your ending pose before you're closed the sequence, creating a better "wrap" to your design. The tool is on the Edit > Panels > Edit > Wrap menu, and can be enabled in the Preferences section.